How To [Manually](http://documents.westpecos.com/to.php?q=How To Manually Manage Music On Iphone 5) Manage Music On Iphone 5 >[>>>CLICK](http://documents.westpecos.com/to.php?q=How To Manually Manage Music On Iphone 5) HERE<<<

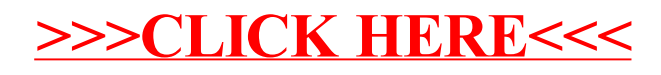